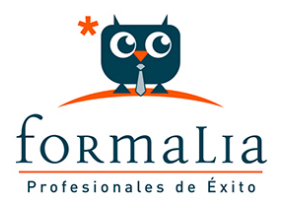

## Ficha de la Acción Formativa | Ref. **3944**

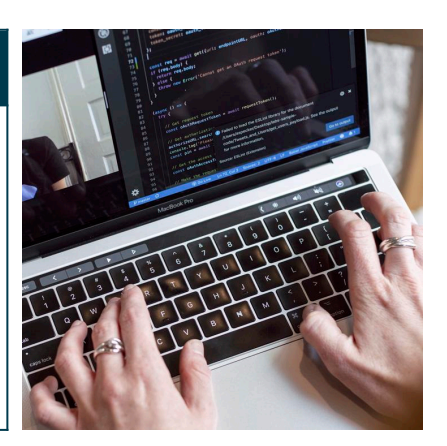

## OFIMÁTICA EN LA NUBE: GOOGLE DRIVE

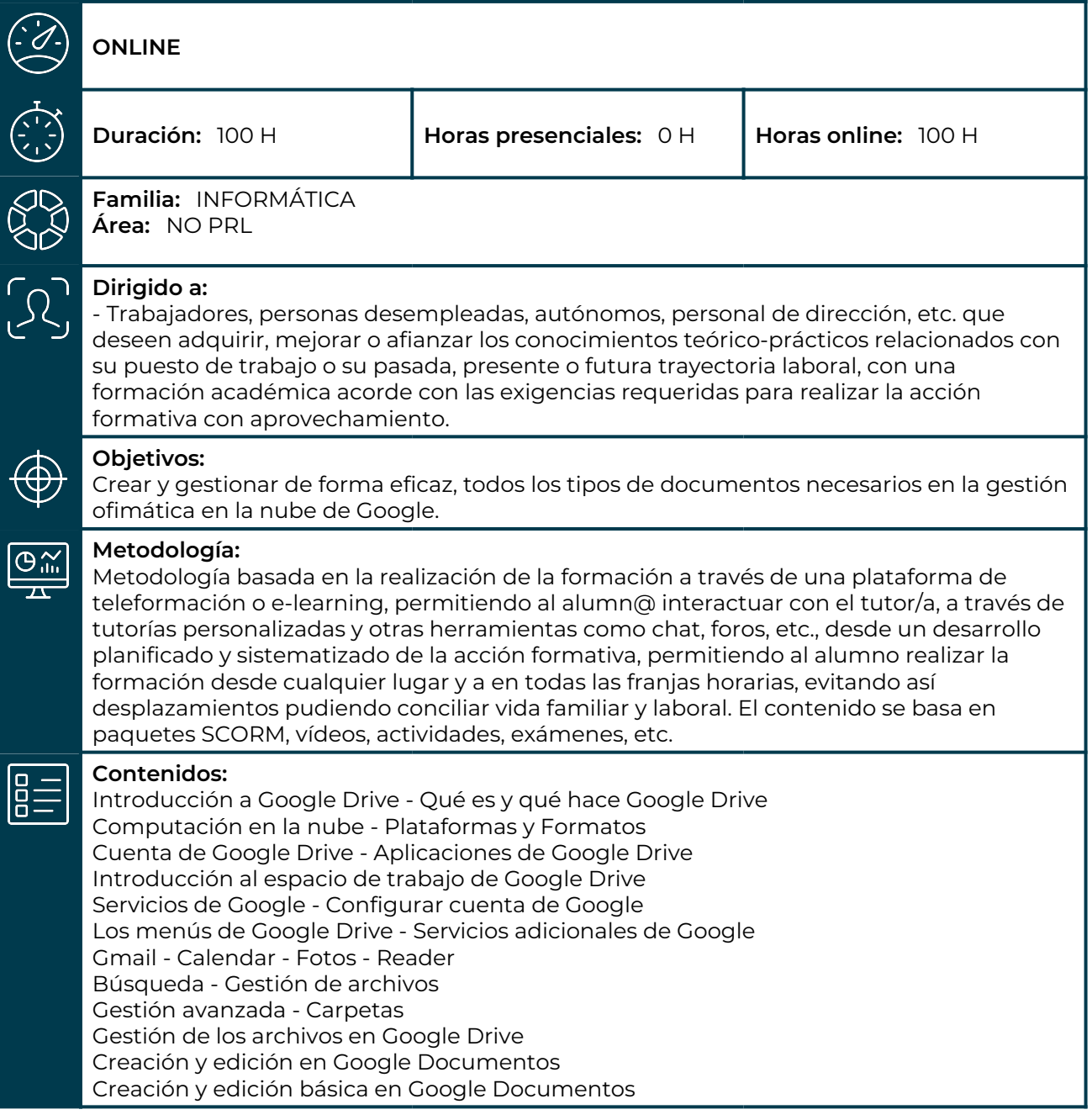

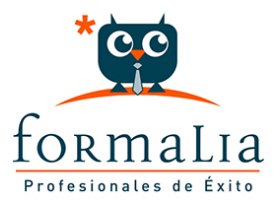

Visualización y edición de documentos - Opciones de formato Edición avanzada en Google Documentos - Configuración de página e impresión Creación y edición en Google Presentaciones Creación y edición básica en Google Presentaciones. Operaciones con diapositivas - Navegar y editar Barra de herramientas de formato - Insertar formas de texto Insertar imágenes - Edición avanzada en Google Presentaciones Imprimir, exportar, compartir y publicar presentaciones Creación y edición en Google Hojas de cálculo Creación y edición básica en Google Hojas de cálculo Restricciones - Navegación - Formato Fórmulas y funciones - Configuración de impresión Herramientas en Hojas de cálculo Ordenación - Tipos de datos - Extras Funciones avanzadas - Gráficos Comentarios - Extra: tablas dinámicas Creación y edición en Google Formularios Creación de Formularios - Edición avanzada en formularios Creación y edición en Google Dibujos Crear nuevo dibujo - Subir archivos Ver, editar y dar formato Elementos del dibujo - Píxeles y vectores Conectores - Menú Disponer - Modificadores de teclado Compartir documentos - Colaboración en documentos Utilidades para las aplicaciones de Google Drive Plantillas - Atajos de teclado - Nuevas características Solución de problemas - Ayuda de Google Drive Blog de Google Drive - Otros recursos